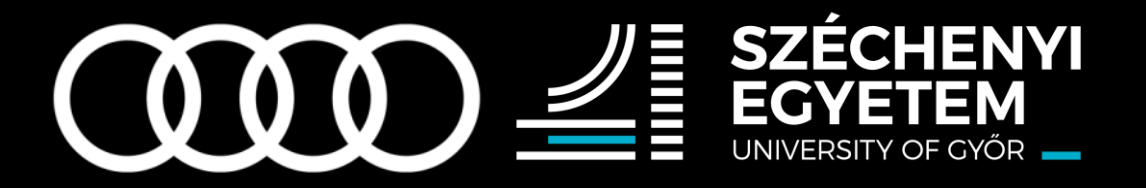

#### **Jármű vezérlőegységek diagnosztikájának szimulációja**

Czink Dávid Mérnök informatikus BSc 2020

# **Áttekintés**

- › Szükséges ismeretek
- › A megvalósítandó feladat
- › A felhasznált hardverek
- › ISO-TP protokoll
- › UDS protokoll
- › Konfigurációs XML-ek
- › Felhasználói felület
- › A szoftver működés közben
- › Továbbfejlesztési lehetőségek

### **Szükséges ismeretek**

#### Hálózati architektúra MQB A/B: Konzept V8.5

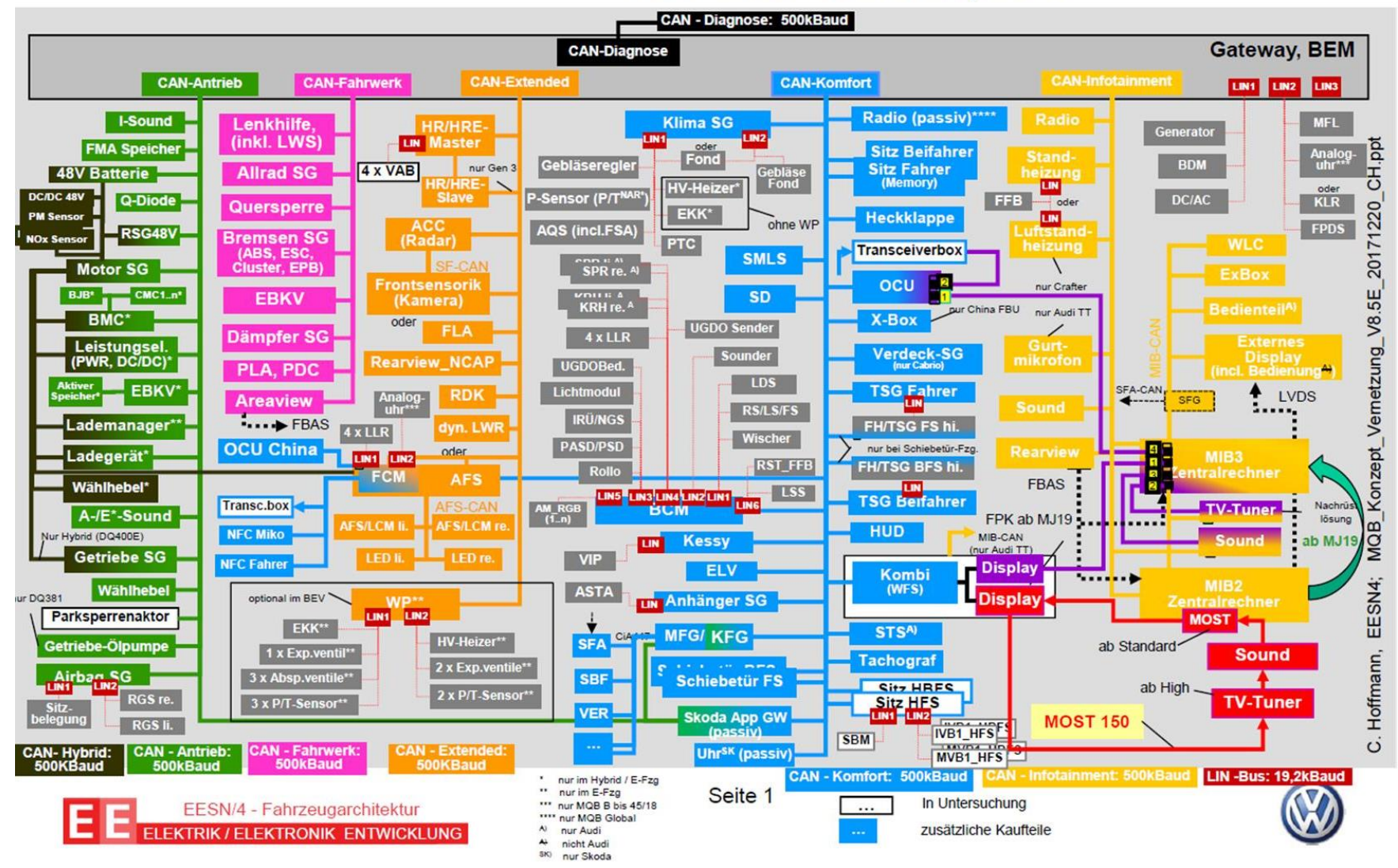

## **A megvalósítandó feladat**

**Egy olyan szoftver tervezése és megvalósítása, mely képes szimulálni egy gépjármű adott vezérlőegységeinek szabványos diagnosztikai funkcióját.** 

- › A szoftver megtervezése
- › UDP hálózati protokoll implementálása a CAN buszos kommunikációs egységhez
- › ISO Transfer protokoll implementálása
- › UDS protokoll implementálása
- › XML konfigurációs fájlok készítése a vezérlőegységek egyszerű betöltéséhez
- › Grafikus és console-os felhasználói felület fejlesztése

#### **A felhasznált hardverek**

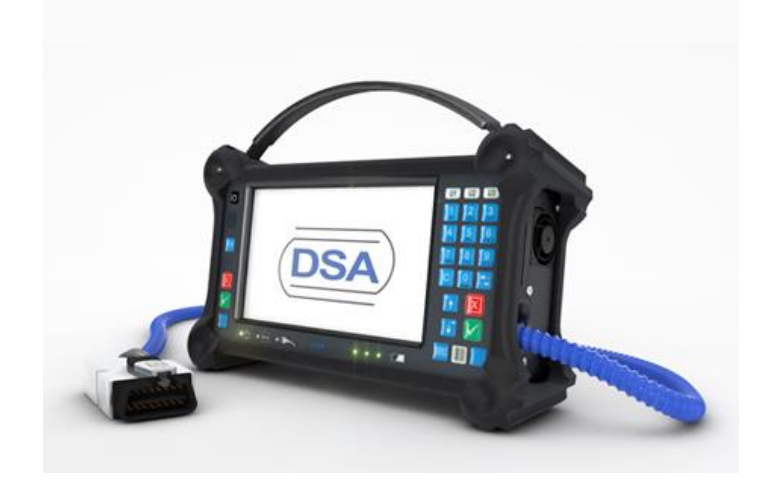

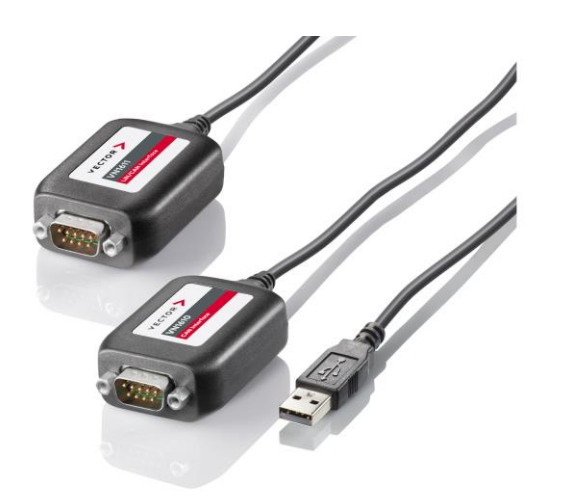

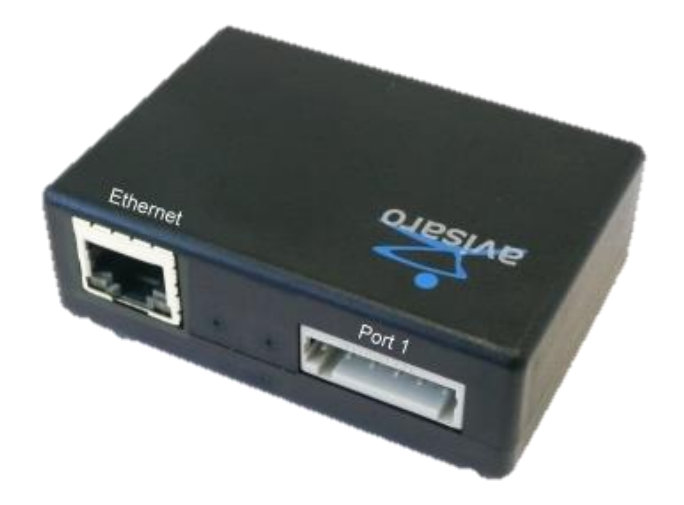

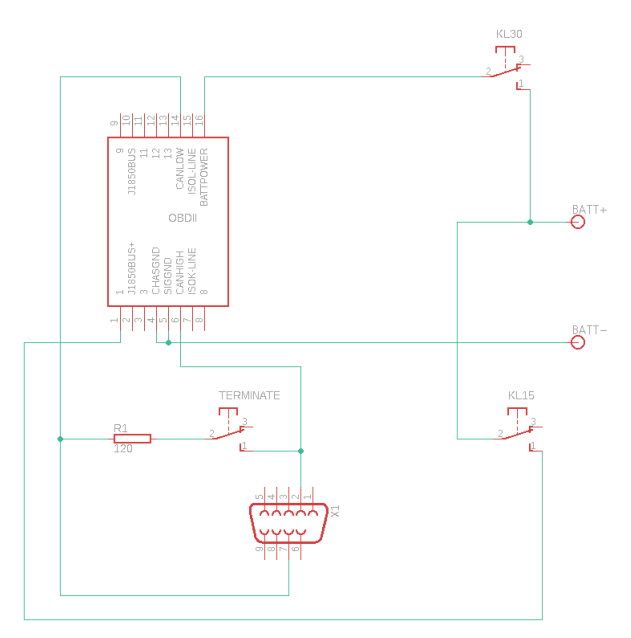

#### **ISO Transfer Protocol**

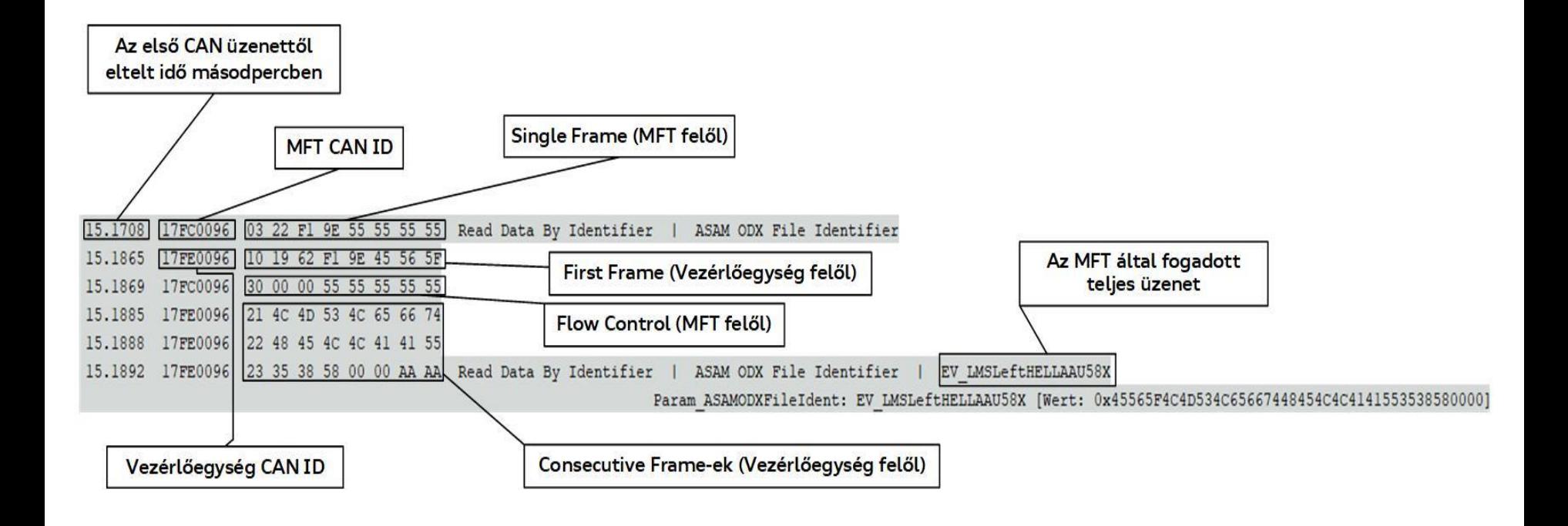

### **UDS Protocol**

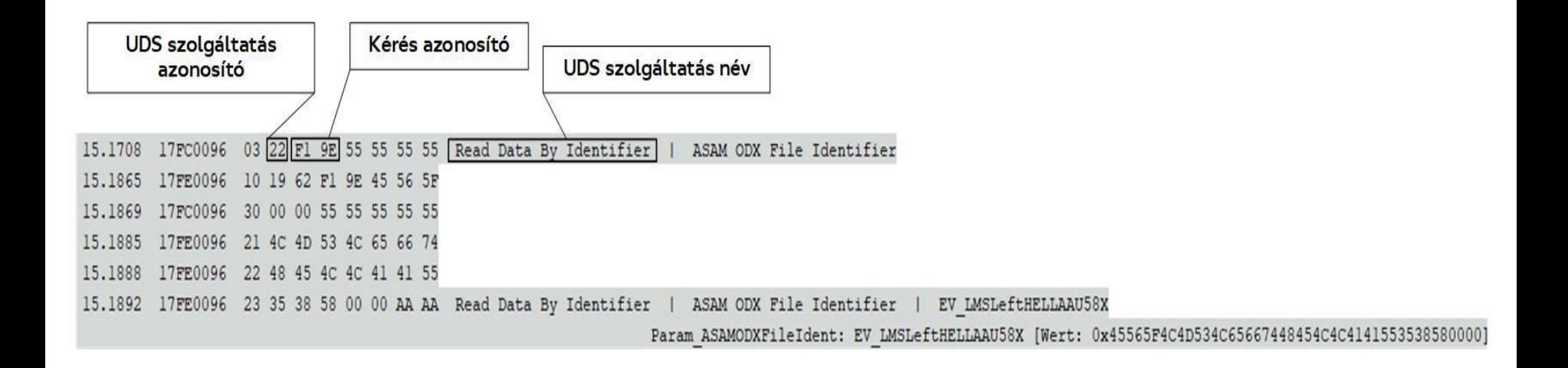

### **Konfigurációs XML-ek**

 $-$  <ECU>  $-CAR$  $-CONFIG$  $-$  < $COMFIG$ <NAME>Q3SB Teszt</NAME> <UPS KNR>1620204870001</UPS KNR> <VIN>TRUZZZZZZ</VIN>  $<$ /CONFIG>  $-$  <ECUs> <ECU>ABA.xml</ECU>  $<$ /CONFIG>  $-SDIAG>$ <ECU>ARE.xml</ECU> <ECU>BTU.xml</ECU> <ECU>BTU\_HI.xml</ECU> <ECU>EHI.xml</ECU> <ECU>ESP.xml</ECU> <ECU>EZE.xml</ECU> - <DATA\_BY\_IDENTS> <ECU>FTU.xml</ECU> <ECU>FTU HI.xml</ECU> <ECU>GET.xml</ECU> <ECU>GWA.xml</ECU> <ECU>HKL.xml</ECU> <ECU>IEL.xml</ECU> <ECU>KIN.xml</ECU> <ECU>KRE.xml</ECU> <ECU>LHI.xml</ECU> <ECU>LLE LI.xml</ECU> <ECU>LLE\_RE.xml</ECU> <ECU>MFK.xml</ECU> <ECU>MOT.xml</ECU> <ECU>Multifunction Module UDS.xml</ECU> <ECU>SWA.xml</ECU> <ECU>SWA\_02.xml</ECU> <ECU>TEM.xml</ECU>  $<$ /ECUs>  $$ 

<NAME>Bal LED lámpavezérlő</NAME> <NAME SHORT>LLE LI</NAME SHORT> <RECEIVE\_CANID>17FC0096</RECEIVE\_CANID> <RECEIVE GLOBAL CANID>700</RECEIVE GLOBAL CANID> <SEND\_CANID>17FE0096</SEND\_CANID> <BLOCKSIZE>5</BLOCKSIZE> <STTIME>50</STTIME> - <SESSION\_CONTROLS> - <SESSION CONTROL> <REQUEST Name="VW End Of Line (EoL) Session">40</REQUEST> <RESPONSE type="Byte">003201F4</RESPONSE> </SESSION CONTROL> </SESSION CONTROLS> - <DATA BY IDENT> <REQUEST Name="ASAM ODX File Identifier">F19E</REQUEST> <RESPONSE type="String">EV\_LMSLeftHELLAAU58X</RESPONSE> </DATA\_BY\_IDENT> - <DATA BY IDENT> <REQUEST Name="ASAM ODX File Version">F1A2</REQUEST> <RESPONSE type="String">001013</RESPONSE> </DATA BY IDENT> - <DATA\_BY\_IDENT> <REQUEST Name="VW Spare Part Number">F187</REQUEST> <RESPONSE type="String">4K0941572CC</RESPONSE> </DATA BY IDENT> - <DATA BY IDENT> <REOUEST Name="VW Application Software Version Number">F189</REOUEST> <RESPONSE type="String">0031</RESPONSE> </DATA\_BY\_IDENT> - <DATA BY\_IDENT> <REQUEST Name="VW ECU Hardware Version Number">F1A3</REQUEST> <RESPONSE type="String">H06</RESPONSE> </DATA BY IDENT> - <DATA BY IDENT> <REQUEST Name="VW FAZIT Identification String">F17C</REQUEST> <RESPONSE type="String">HLR-0W528.02.2000108869</RESPONSE> </DATA BY IDENT> - <DATA BY IDENT> <REQUEST Name="VW ECU Hardware Number">F191</REQUEST> <RESPONSE type="String">4K0941572C</RESPONSE> </DATA\_BY\_IDENT> </DATA\_BY\_IDENTS>  $<$ /DIAG>

 $<$ /ECU>

#### Jármű konfigurációs XML Vezérlőegység konfigurációs XML

#### **Felhasználói felület**

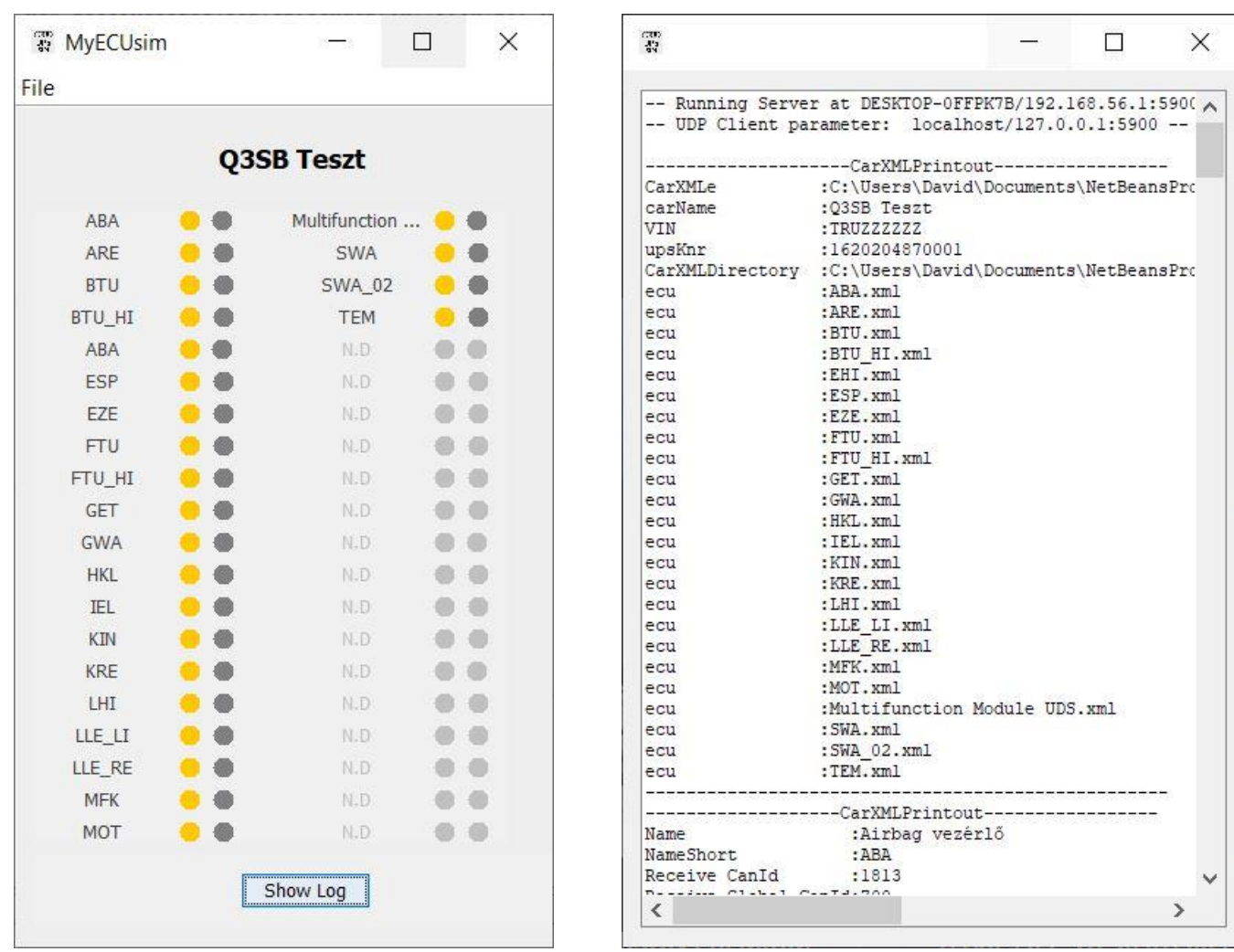

A jármű konfigurációs XML betöltése utáni grafikus felület a logger ablakkal

#### **A szoftver működés közben**

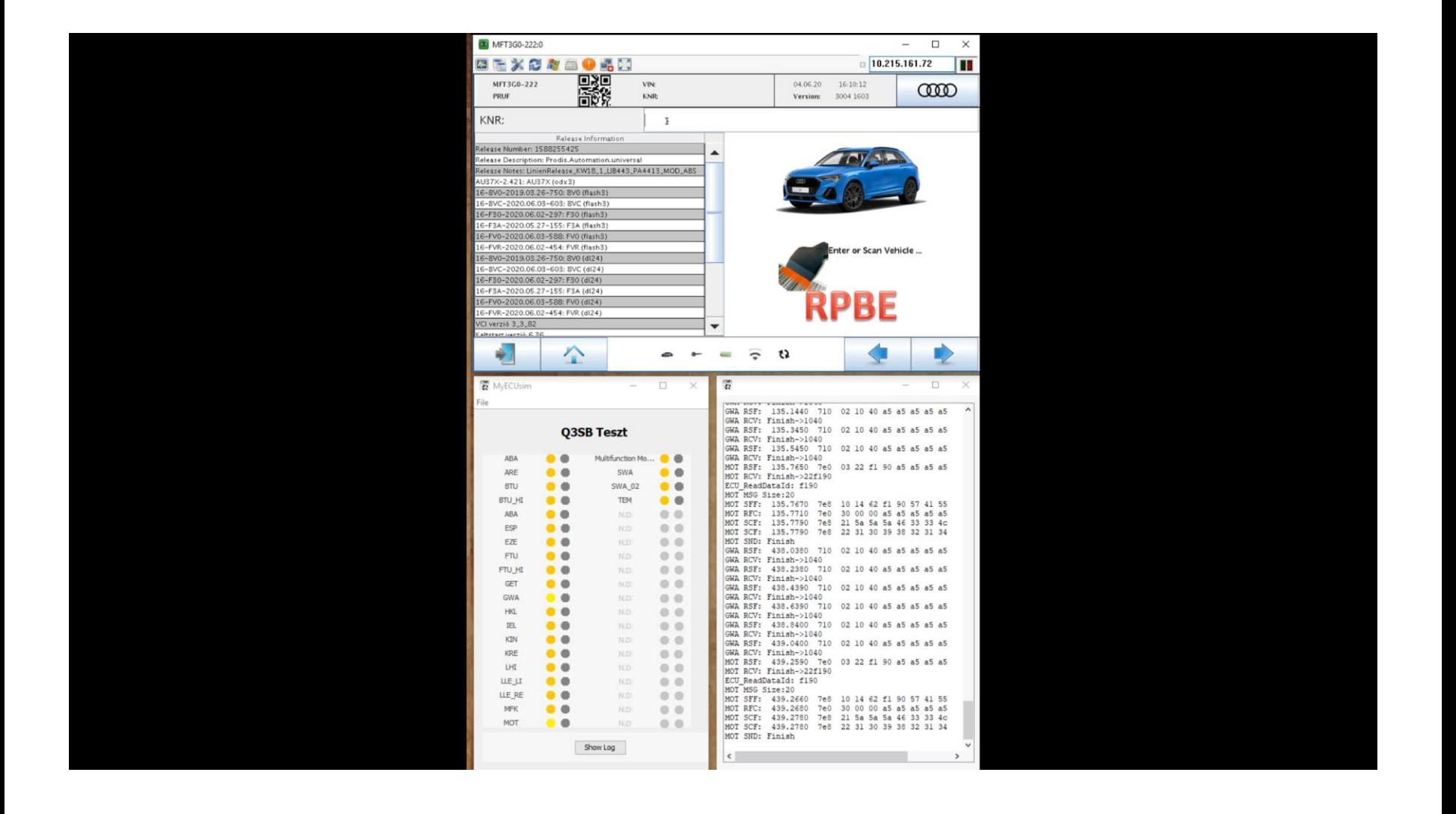

## **Továbbfejlesztési lehetőségek**

- › A konfigurációs XML-ek számára egy szerkesztő készítése
- › Ritkán használt UDS szolgáltatások implementálása (pl: Request Download, Request Upload stb.)
- › Komplex járműdiagnosztikák implementálása (pl: Flash-elés folyamata)
- › Az ISO-TP protokoll által előírt formátum szabályainak megszegése és helytelen üzenetek szimulálása az MFT felé
- › A szoftver Raspberry Pi-on való futtatása, az irodán belüli könnyebb elérés érdekében
- › Raspberry Pi-hoz webes felület fejlesztése, hogy az irodán belül bárki hozzáférjen a szoftverhez
- › A vezérlőegység működésébe futásidőben beavatkozó felület fejlesztése, hogy a már beolvasott hibatárak értékének megváltoztatásával tesztelhető legyen az MFT-n futó szoftver változásokra adott visszajelzése

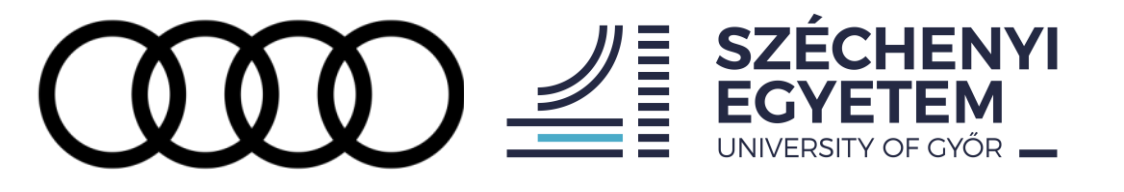

# **Köszönöm a figyelmet!**